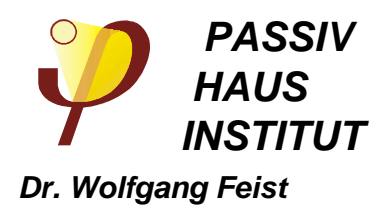

## **Wärmebrückenberechnung zur Ermittlung der punktuellen Wärmebrückenverlustkoeffizienten von**

# **Systemgeräteträgern**

# **Kurzgutachten**

**im Auftrag der Firma**

**Kaiser GmbH & Co. KG Ramsloh 4 58579 Schalksmühle**

**Februar 2014**

PASSIVHAUS INSTITUT Rheinstraße 44/46 D-64283 Darmstadt Tel: 06151 8 26 299 0 Fax: 06151 8 26 99 11 mail@passiv.de www.passiv.de **Adrian Muskatewitz www.passiv.de** 

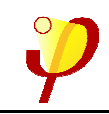

## **Einleitung**

Im Auftrag der Firma Kaiser GmbH & Co. KG hat das Passivhaus Institut die Wärmebrückenverlustkoeffizienten für zwei verschiedene Typen von Systemgeräteträgern in einer Außenwand (20 bis 25 cm Dämmung) ermittelt. Das nachstehende Gutachten dokumentiert die Ergebnisse der Wärmestromsimulation. Die Modellierung basiert auf den vom Auftraggeber zur Verfügung gestellten Unterlagen. Die Berechnung beeinhaltet die Wärmestromsimulation zweier Adapter in verschiedenen Dämmstärken. Zudem wurden Varianten mit veränderter Wärmeleitfähigkeit der Dämmebene betrachtet.

Die Berechnungen wurden mit dem dreidimensionalen Wärmestromprogramm SOLIDO (Version 2.0w) der Firma Physibel, Belgien, durchgeführt. Das vorliegende Kurzgutachten dokumentiert die Ergebnisse.

Passivhäuser stellen aufgrund der Möglichkeit auf ein separates Heizsystem zu verzichten, hohe Anforderungen an die Qualität der verwendeten Bauteile. Neben einer exzellenten Wärmedämmung, hoher Luftdichtheit, hocheffizienter Wärmerückgewinnung und Passivhausfenstern, ist die Wärmebrückenfreiheit der thermischen Hülle von herausragender Bedeutung für die Funktionsfähigkeit des Passivhauses.

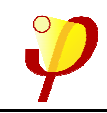

## **Vorgaben zur Wärmebrückenberechnung**

Tabelle 1 listet die in der Berechnung verwendeten Materialien und deren Wärmeleitfähigkeiten in Verbindung mit den für die Darstellung gewählten Farben auf. Quellen für die Wärmeleitfähigkeiten sind auf Rechenwerte korrigierte Labormesswerte bzw. einschlägige Normen.

Tabelle 1 Zuordnung von Farben und Wärmeleitfähigkeiten zu den eingesetzten Materialien

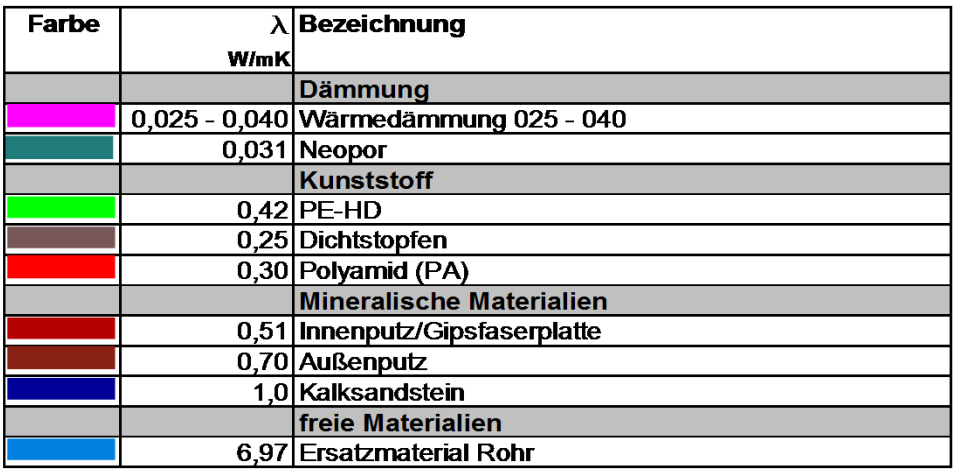

### **Randbedingungen**

Die gewählten Randbedingungen sind in Tabelle 2 dargestellt.

Tabelle 2 Wärmeübergangskoeffizienten an den äußeren und inneren Oberflächen

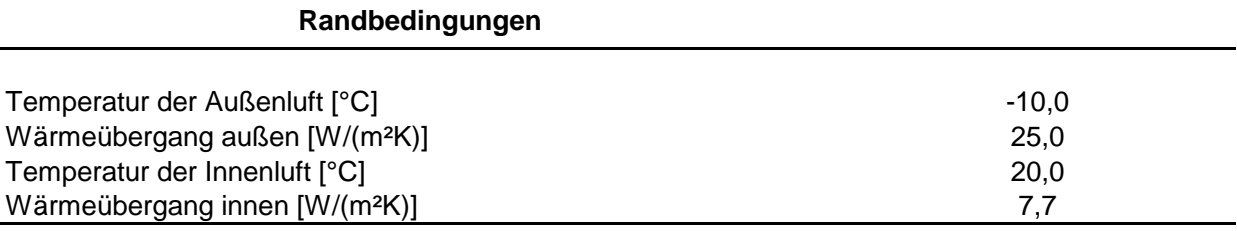

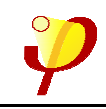

## **Modellbildung**

Es wurden originalgetreue 3D CAD-Modelle, bestehend aus Innenputz, Kalksandstein, Wärmedämmung und Außenputz, sowie dem jeweiligem Systemgeräteträger modelliert. Für die kabelführenden Leerrohre wurden äquivalente Wärmeleitfähigkeiten rechnerisch ermittelt, die die Kunststoffummantelung, ein 3 x 1,5mm² NYM Kabel und die Luft im Rohr repräsentieren.

Zur dreidimensionalen Wärmestromberechnung wurden die Modelle durch ein dreidimensionales Netz in finite Elemente aufgeteilt. Im Bereich des Systemgeräteträgers ist die Maschenweite kleiner 0,5 mm. Die Maschenweite nimmt zu den Rändern des Modells hin zu.

Der Systemgeräteträger wurde zur Ermittlung der jeweiligen Wärmebrückenverlustkoeffizienten in diese Modelle eingesetzt und die Berechnung wiederholt. Aus der Differenz zwischen dem ungestörten Modell und dem Modell mit Adapter ergibt sich der Wärmebrückenverlustkoeffizient.

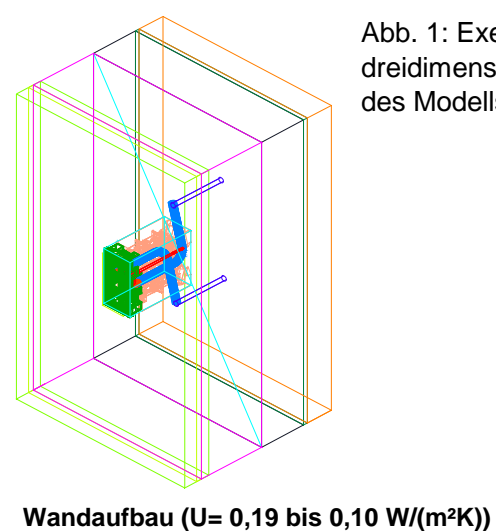

Abb. 1: Exemplarische dreidimensionale Darstellung des Modells

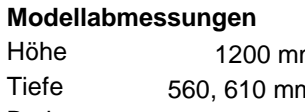

m außenputz 20 mm n Dämmung

Breite 700 mm Kalksandstein 175 mm Innenputz 15 mm 560, 610 mm 200, 250 mm

Nachstehend sind die Regelwärmedurchgangskoeffizienten gelistet:

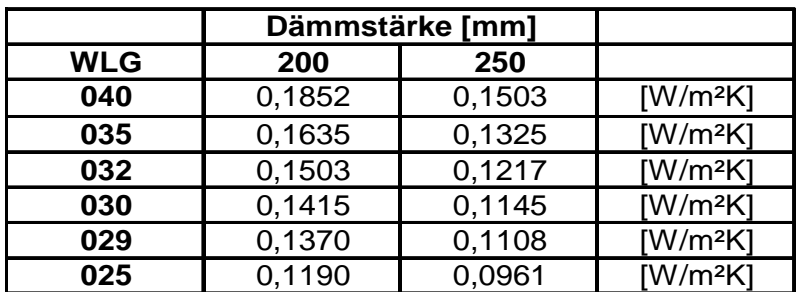

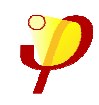

Nachstehend sind die Ergebnisse der Wärmestromberechnungen gelistet:

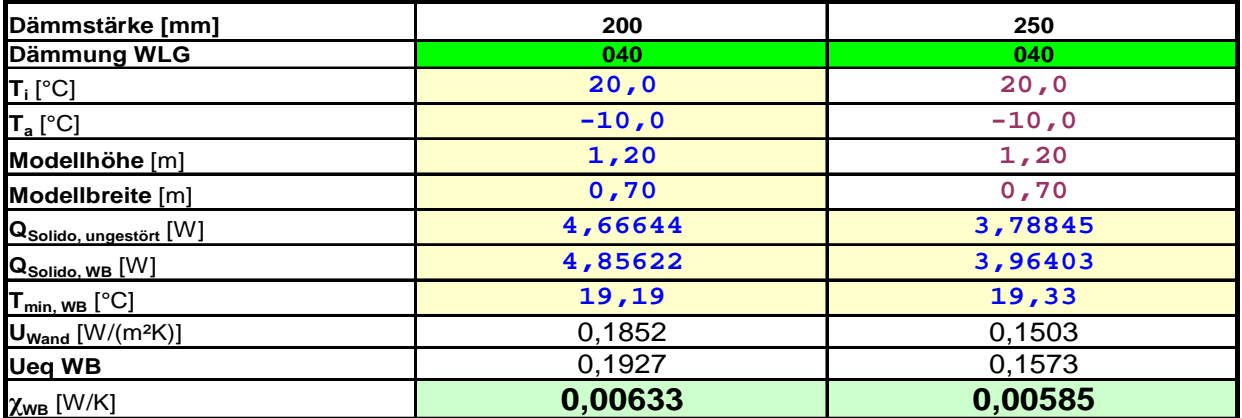

Tabelle 3: Ergebnisse der Wärmestromsimulation (WLG 040)

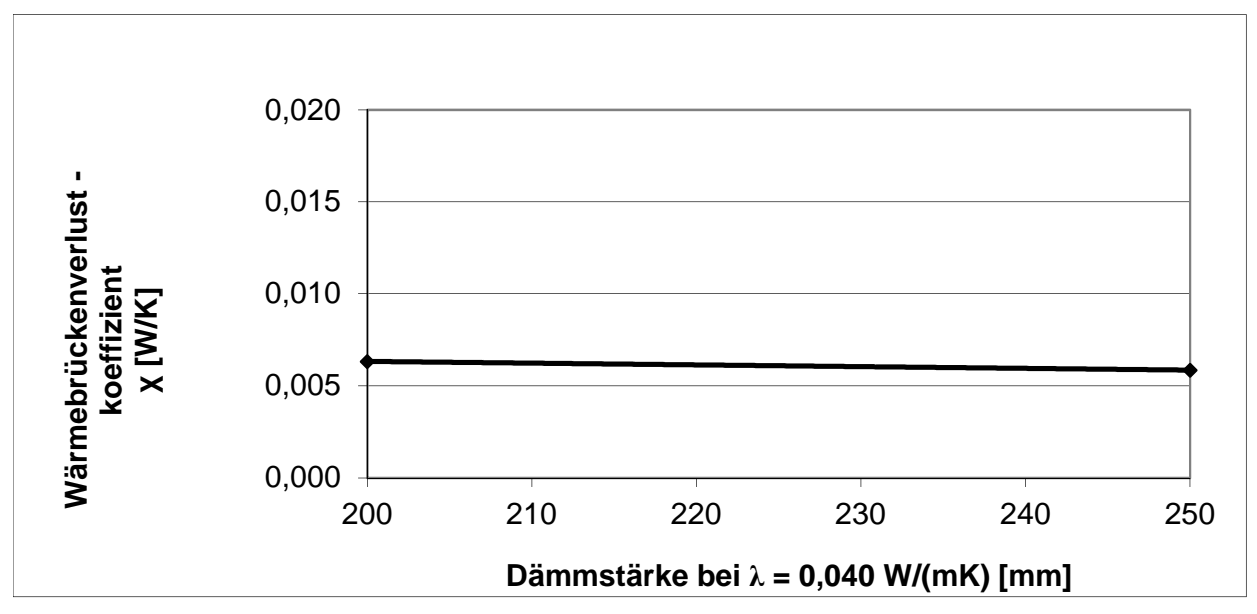

Abb.2: Darstellung der Wärmebrückenverlustkoeffizienten (WLG 040)

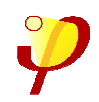

#### Kurzgutachten Wärmebrückenverlustkoeffizienten von Seite 5 Systemgeräteträgern der Firma Kaiser GmbH & Co. KG Ergebnisse der Wärmebrückenberechnungen

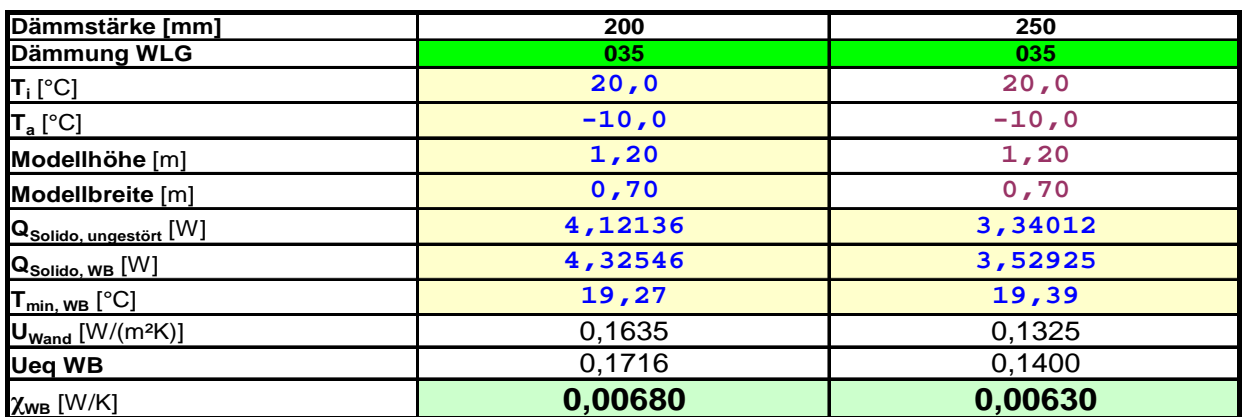

Tabelle 4: Ergebnisse der Wärmestromsimulation (WLG 035)

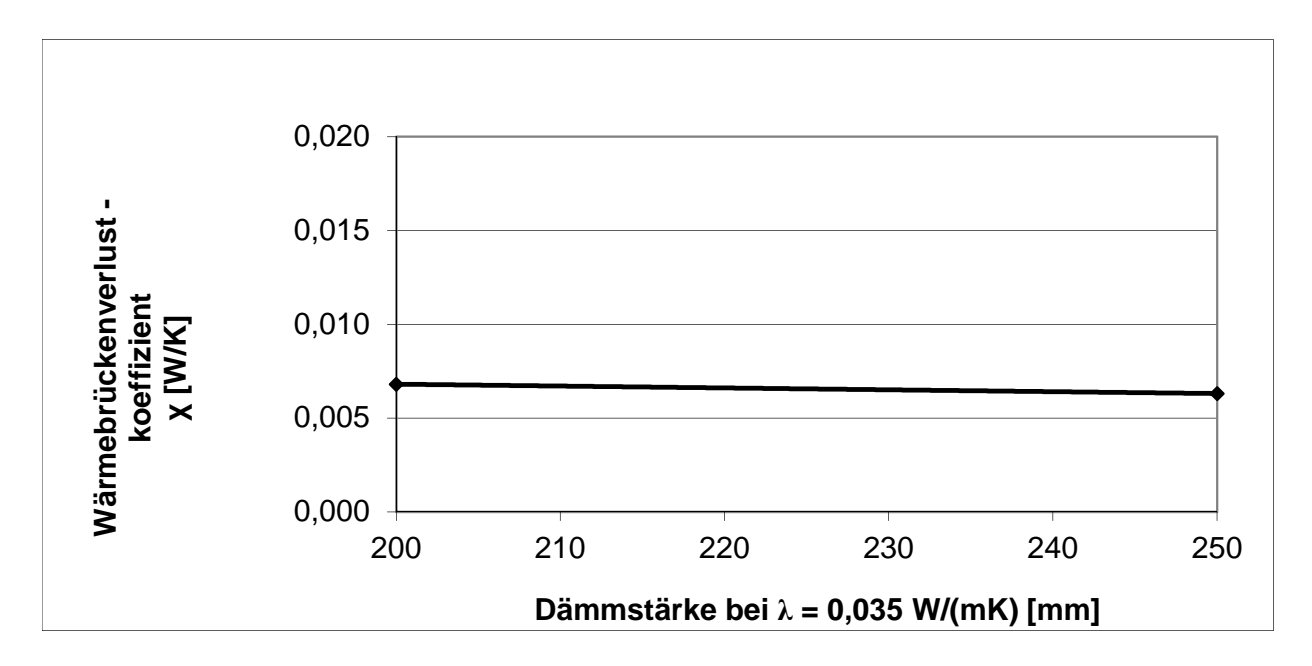

Abb.3: Darstellung der Wärmebrückenverlustkoeffizienten (WLG 035)

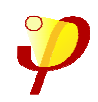

#### Kurzgutachten Wärmebrückenverlustkoeffizienten von Seite 6 Systemgeräteträgern der Firma Kaiser GmbH & Co. KG Ergebnisse der Wärmebrückenberechnungen

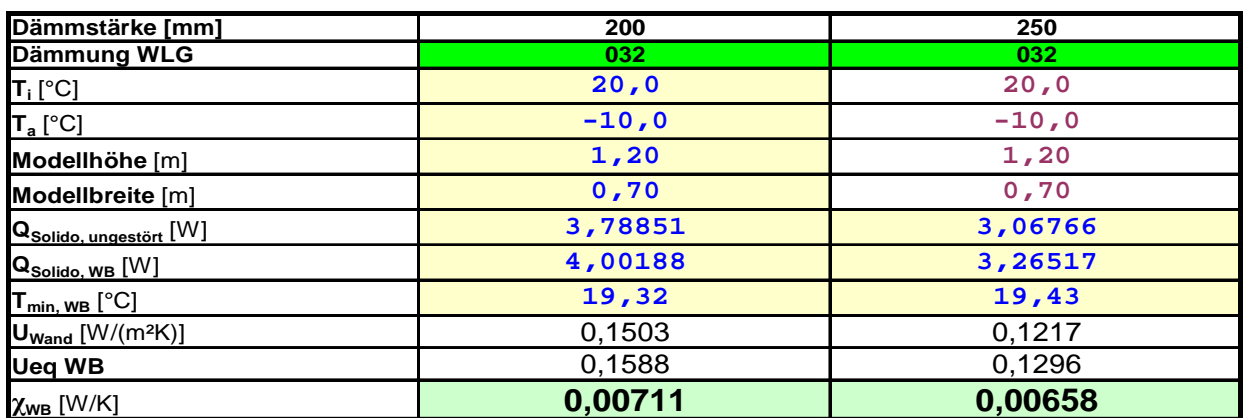

Tabelle 5: Ergebnisse der Wärmestromsimulation (WLG 032)

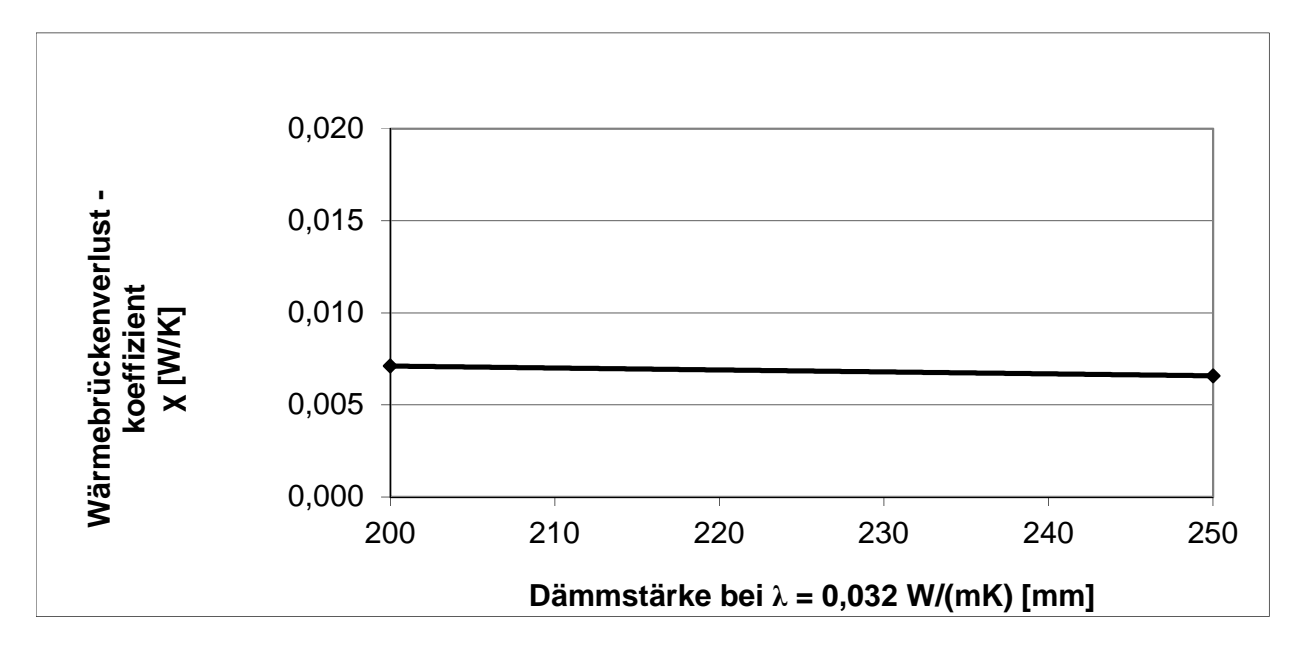

Abb.4: Darstellung der Wärmebrückenverlustkoeffizienten (WLG 032)

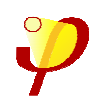

#### Kurzgutachten Wärmebrückenverlustkoeffizienten von Seite 7 Systemgeräteträgern der Firma Kaiser GmbH & Co. KG Ergebnisse der Wärmebrückenberechnungen

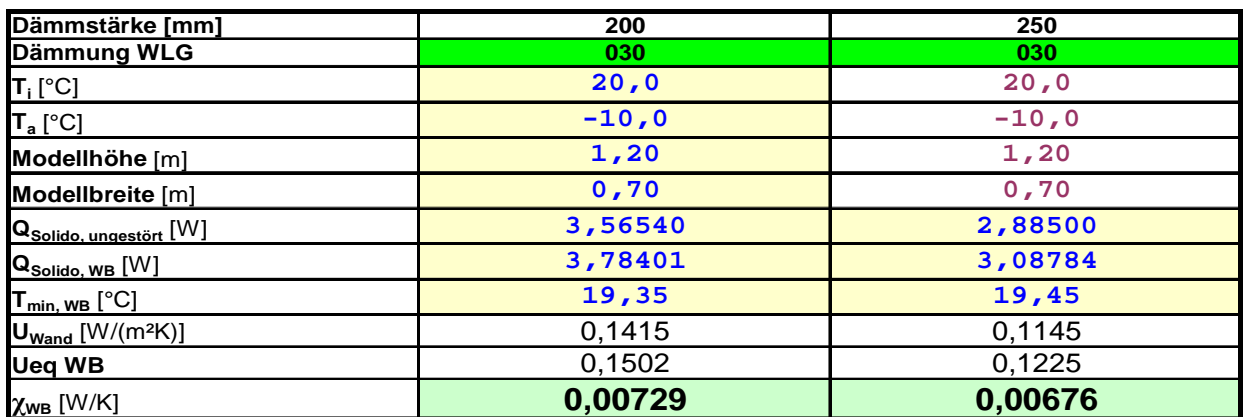

Tabelle 6: Ergebnisse der Wärmestromsimulation (WLG 030)

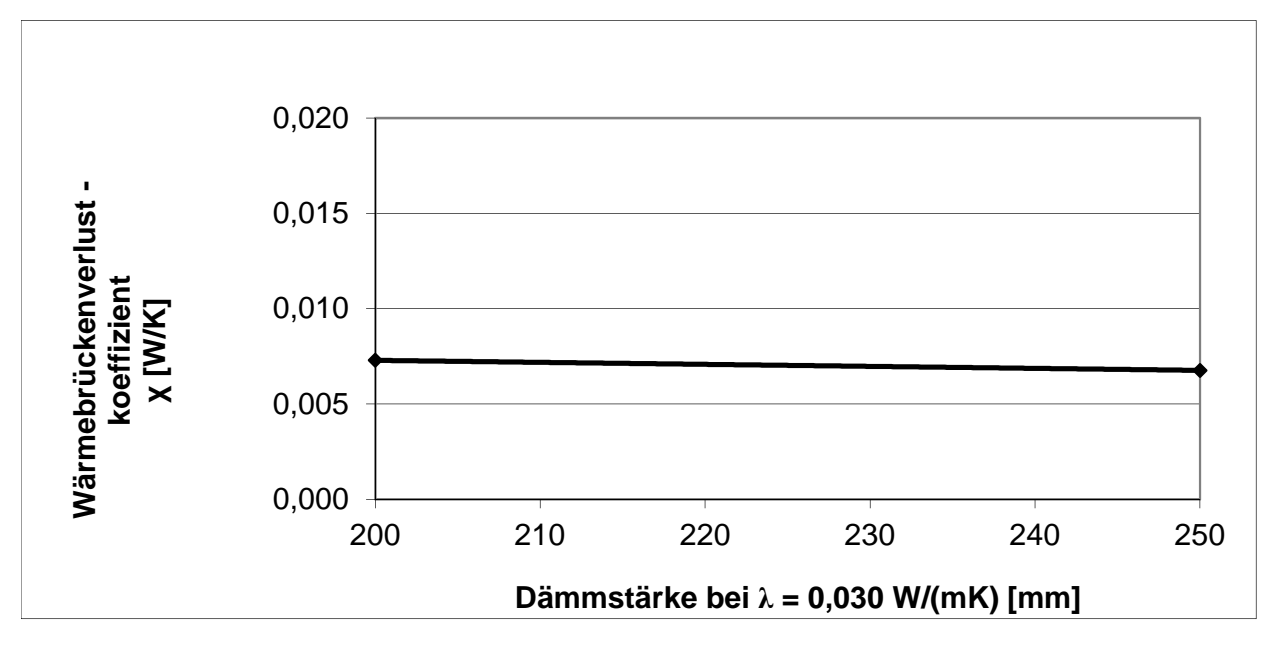

Abb.5: Darstellung der Wärmebrückenverlustkoeffizienten (WLG 030)

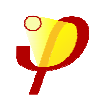

#### Kurzgutachten Wärmebrückenverlustkoeffizienten von Seite 8 Systemgeräteträgern der Firma Kaiser GmbH & Co. KG Ergebnisse der Wärmebrückenberechnungen

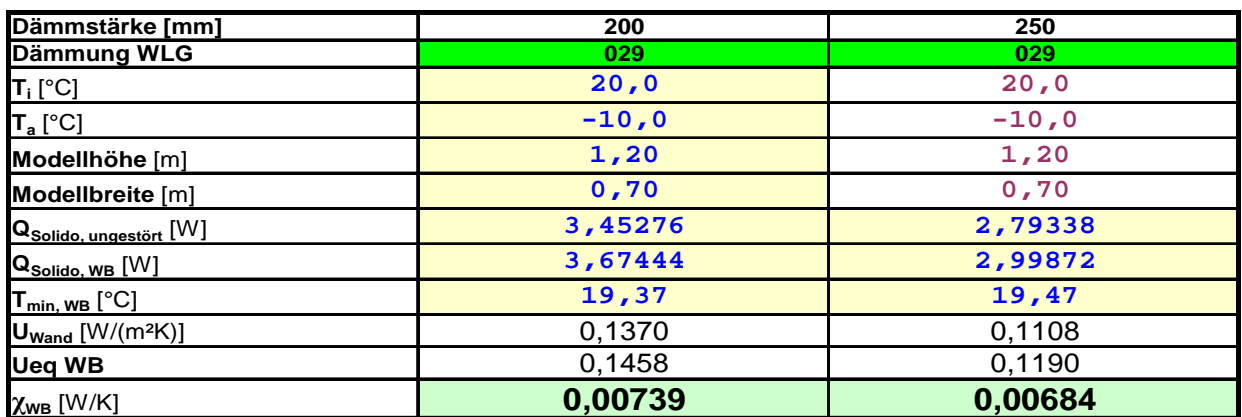

Tabelle 7: Ergebnisse der Wärmestromsimulation (WLG 029)

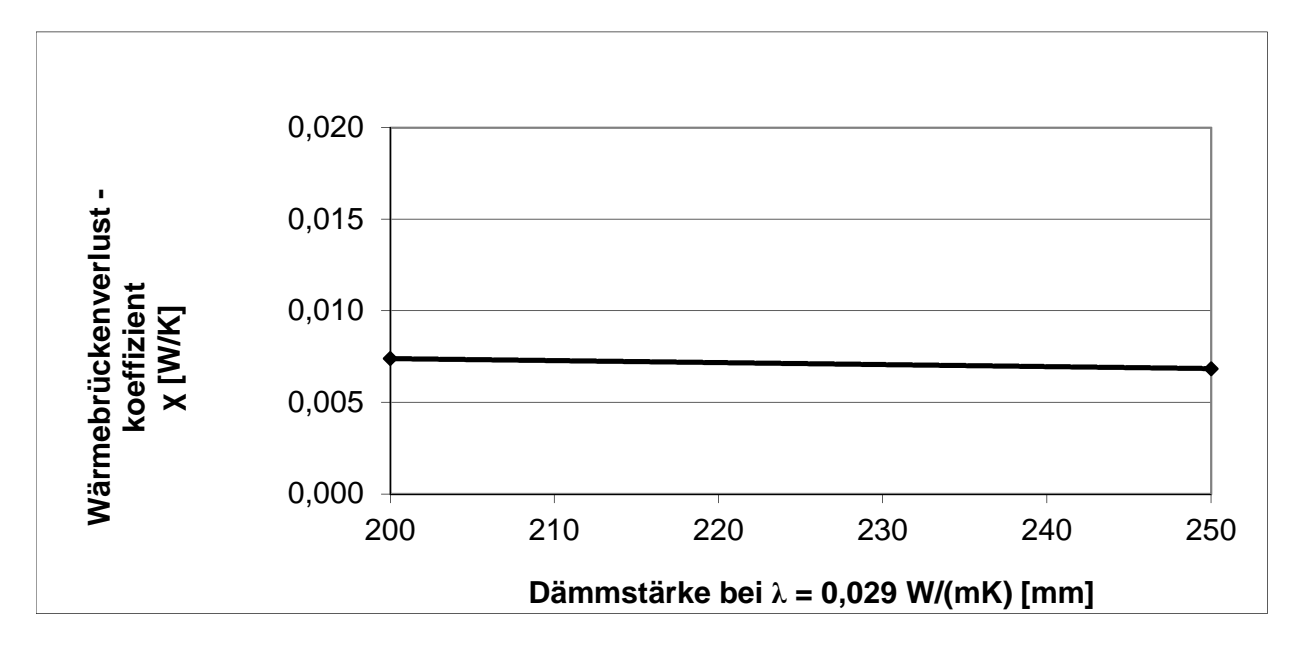

Abb.6: Darstellung der Wärmebrückenverlustkoeffizienten (WLG 029)

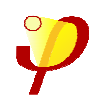

#### Kurzgutachten Wärmebrückenverlustkoeffizienten von Seite 9 Systemgeräteträgern der Firma Kaiser GmbH & Co. KG Ergebnisse der Wärmebrückenberechnungen

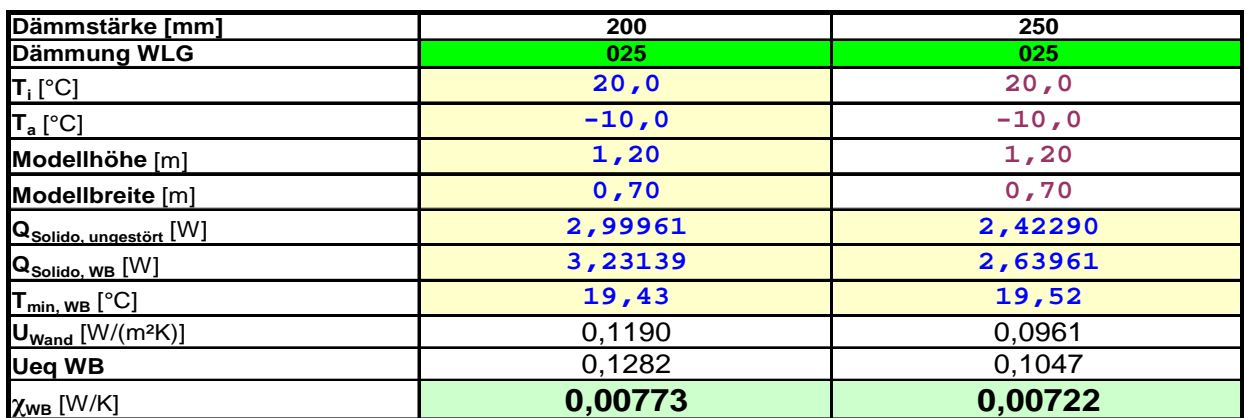

Tabelle 8: Ergebnisse der Wärmestromsimulation (WLG 025)

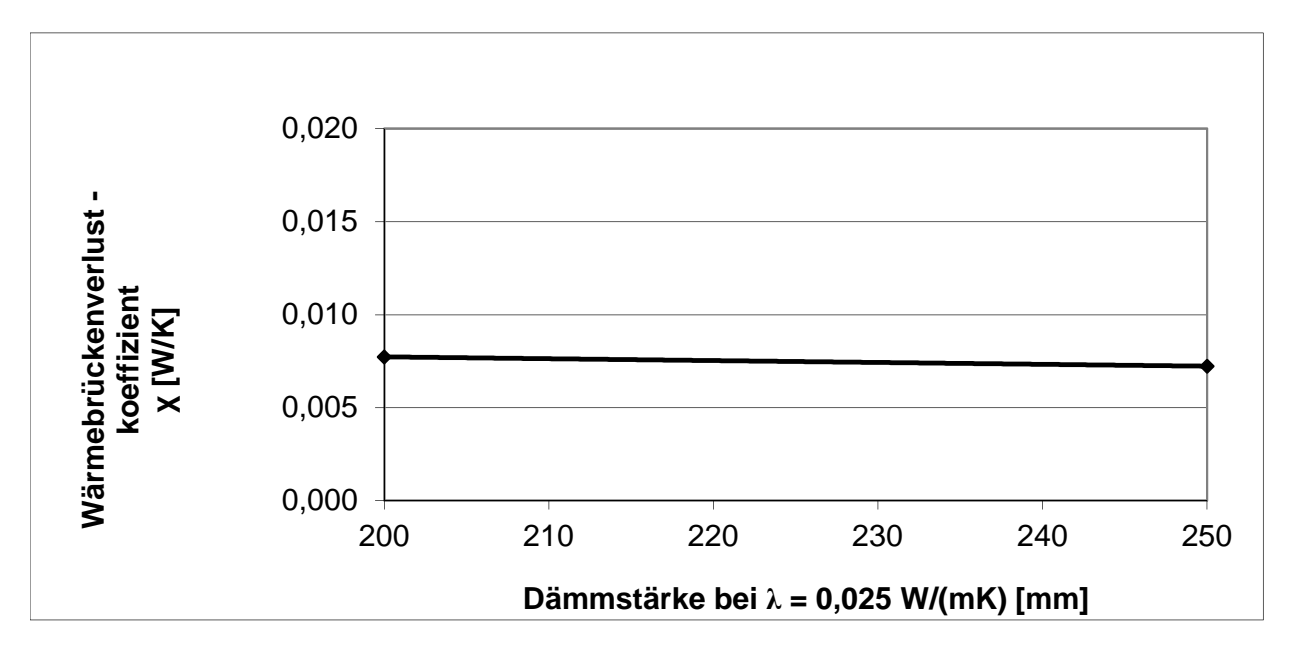

Abb.7: Darstellung der Wärmebrückenverlustkoeffizienten (WLG 025)

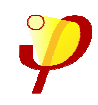

Nachstehend sind die Modelle und die zugehörigen Isothermengrafiken der simulierten Systemgeräteträger dargestellt:

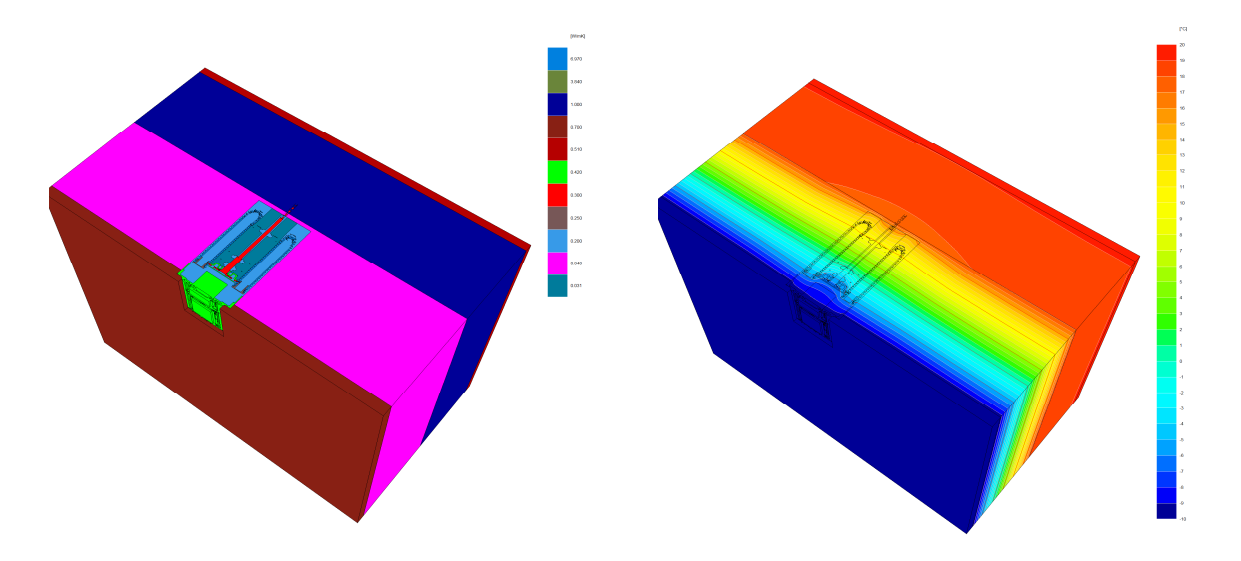

Abb.8: Modell und Isothermengrafik 200er Systemgeräteträger im WDVS (200mm, WLG 040)

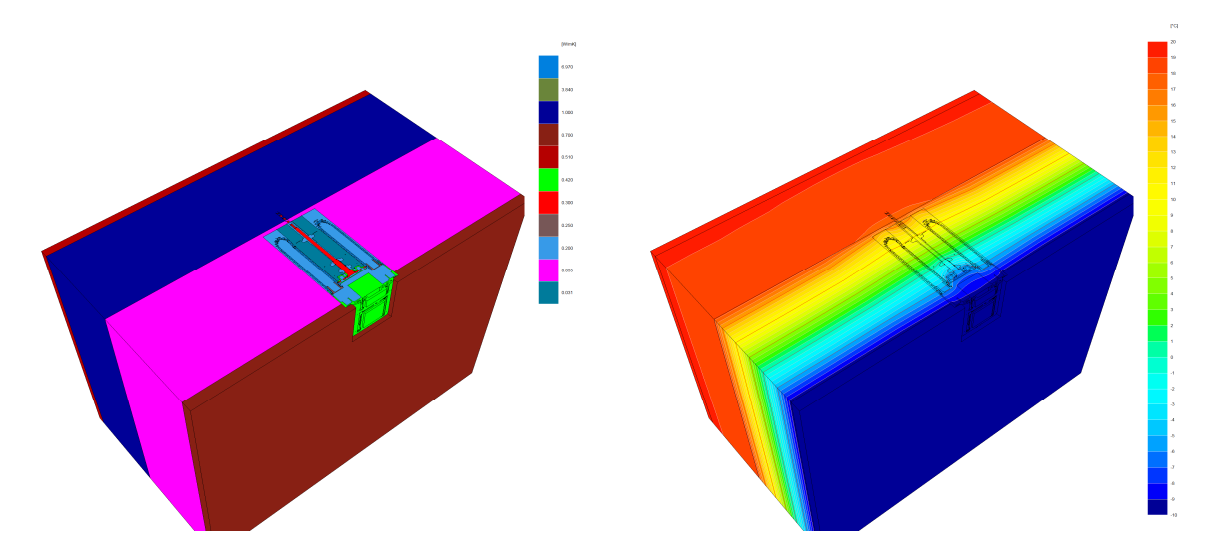

Abb.9: Modell und Isothermengrafik 200er Systemgeräteträger im WDVS (200mm, WLG 035)

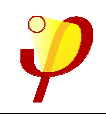

Kurzgutachten Wärmebrückenverlustkoeffizienten von Seite 11 Systemgeräteträgern der Firma Kaiser GmbH & Co. KG Modelle und Isothermengrafiken

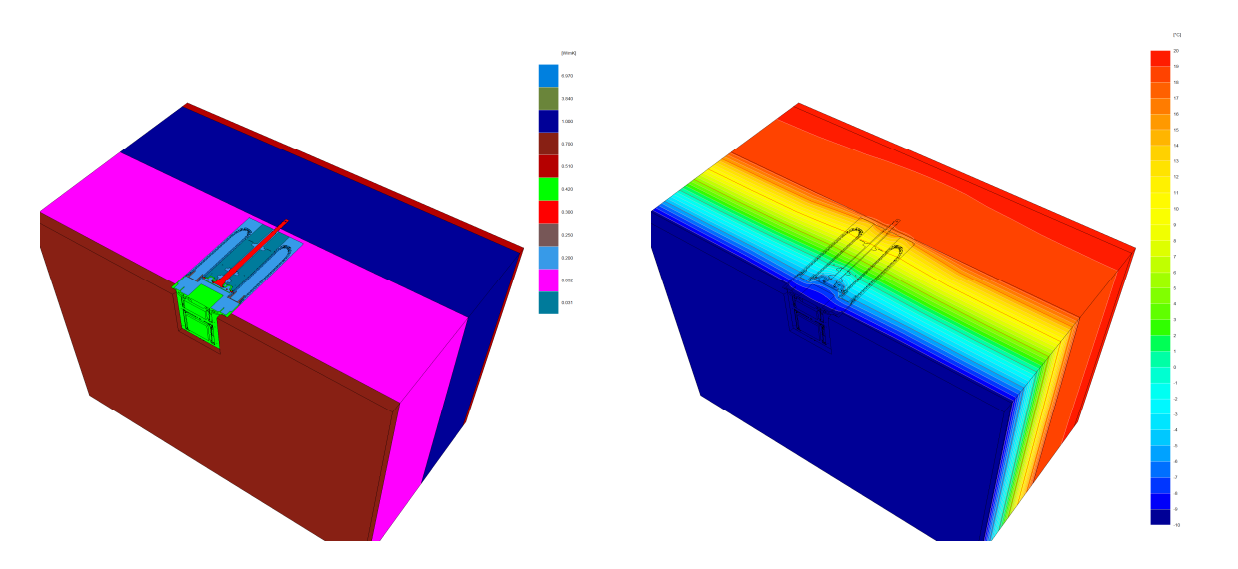

Abb.10: Modell und Isothermengrafik 200er Systemgeräteträger im WDVS (200mm, WLG 032)

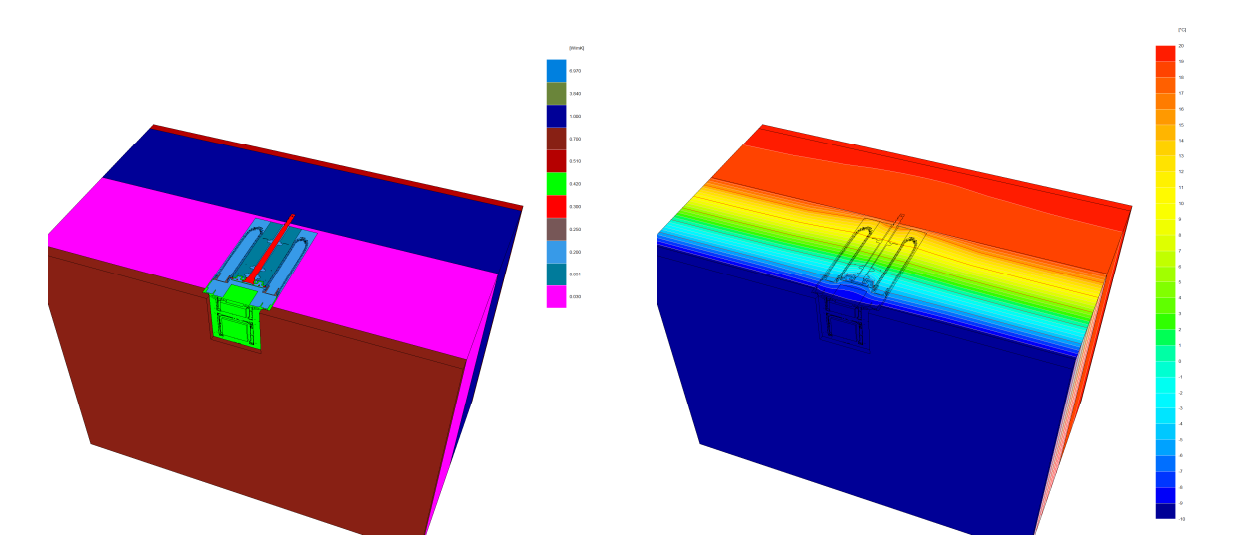

Abb.11: Modell und Isothermengrafik 200er Systemgeräteträger im WDVS (200mm, WLG 030)

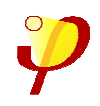

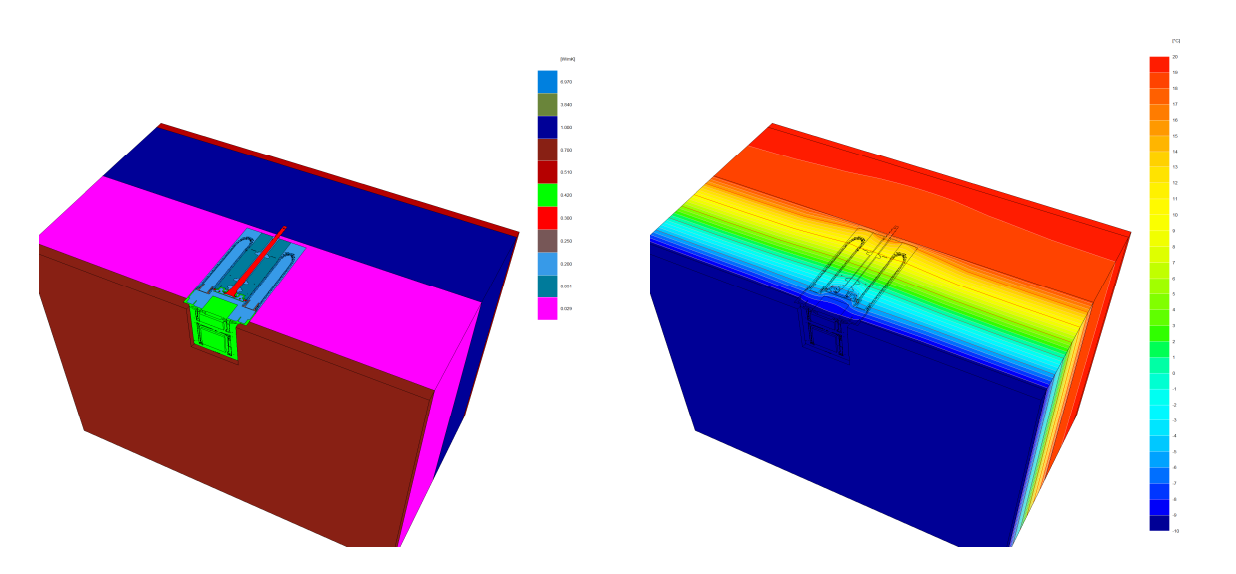

Abb.12: Modell und Isothermengrafik 200er Systemgeräteträger im WDVS (200mm, WLG 029)

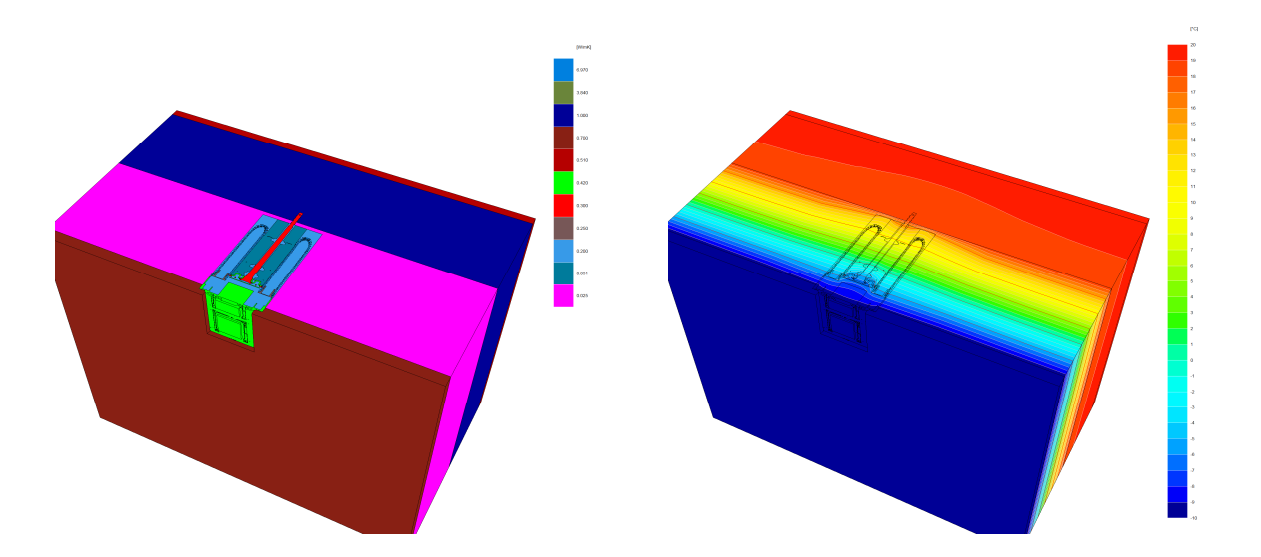

Abb.13: Modell und Isothermengrafik 200er Systemgeräteträger im WDVS (200mm, WLG 025)

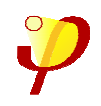

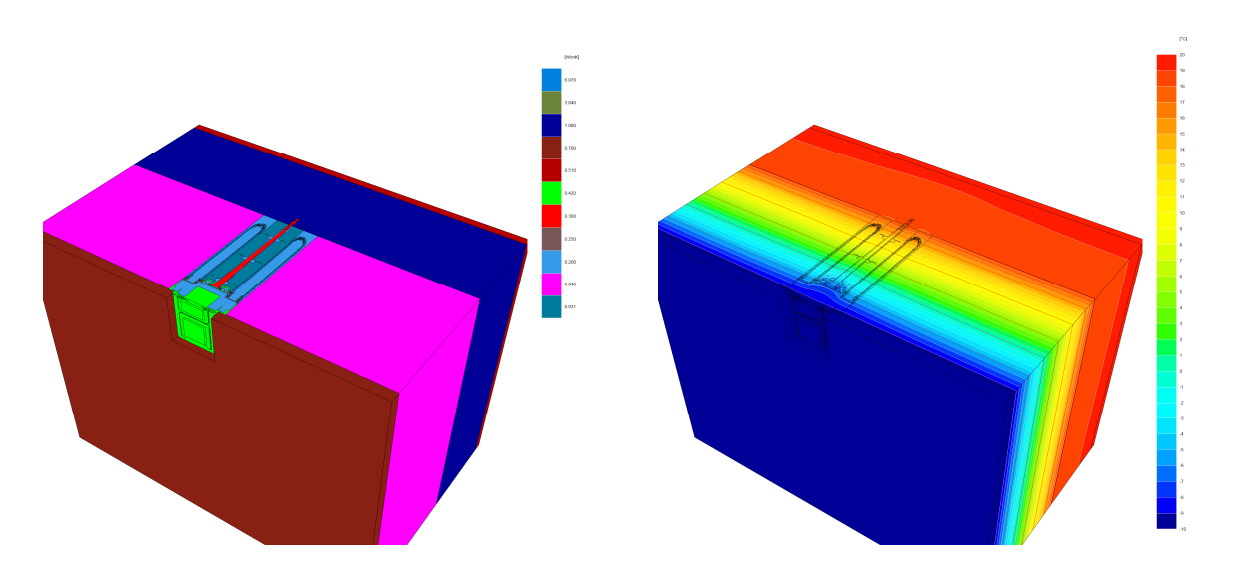

Abb.14: Modell und Isothermengrafik 250er Systemgeräteträger im WDVS (250mm, WLG 040)

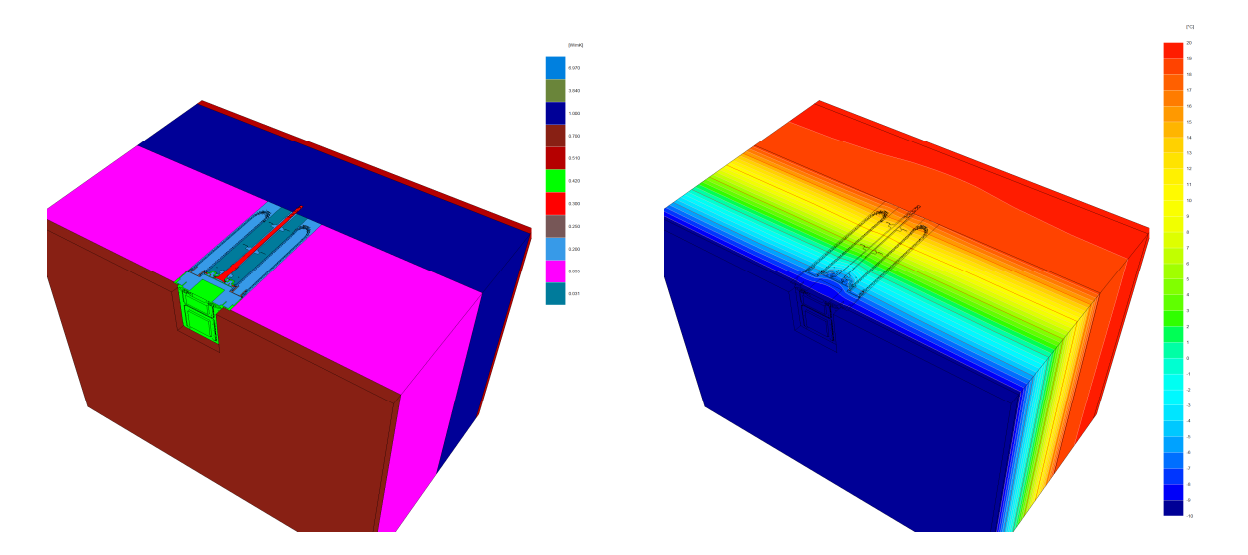

Abb.15: Modell und Isothermengrafik 250er Systemgeräteträger im WDVS (250mm, WLG 035)

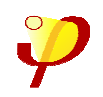

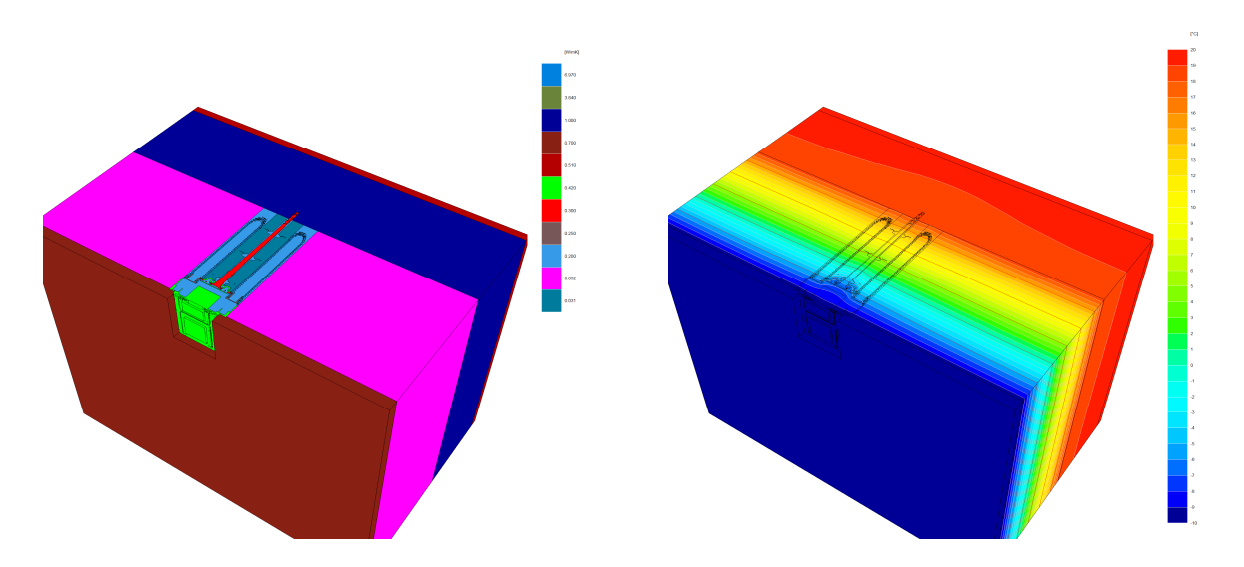

Abb.16: Modell und Isothermengrafik 250er Systemgeräteträger im WDVS (250mm, WLG 032)

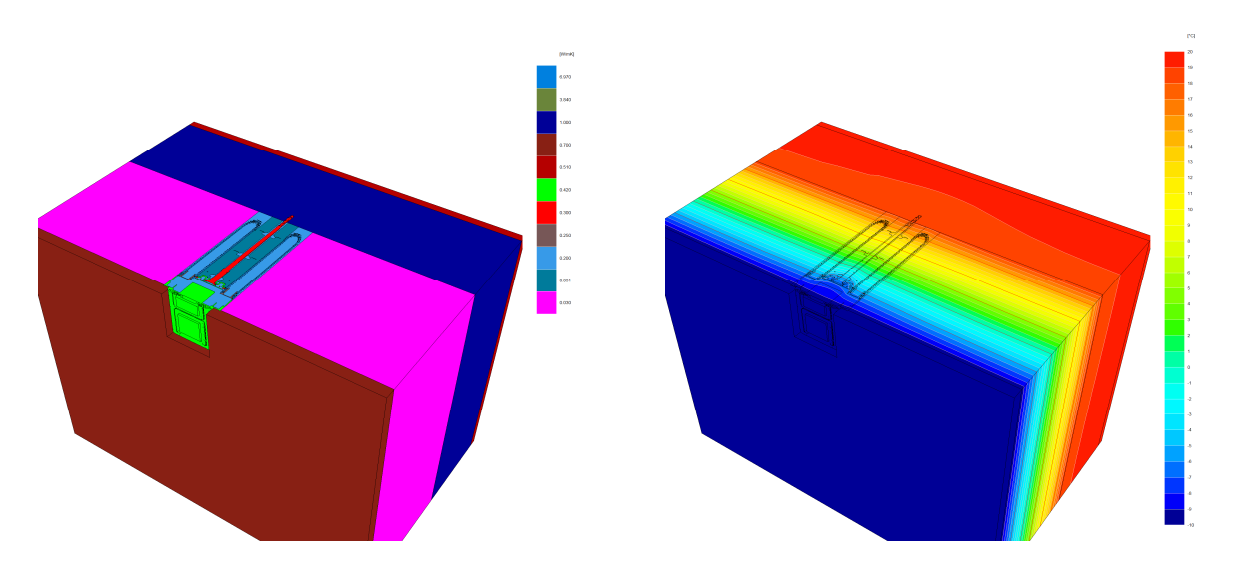

Abb.17: Modell und Isothermengrafik 250er Systemgeräteträger im WDVS (250mm, WLG 030)

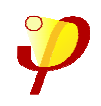

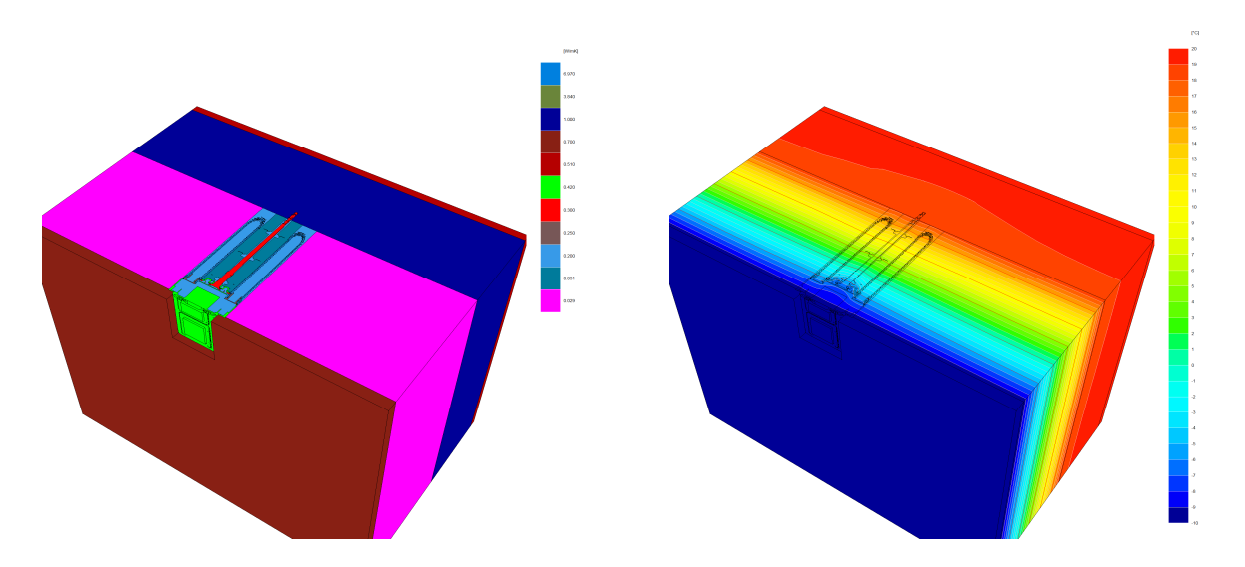

Abb.18: Modell und Isothermengrafik 250er Systemgeräteträger im WDVS (250mm, WLG 029)

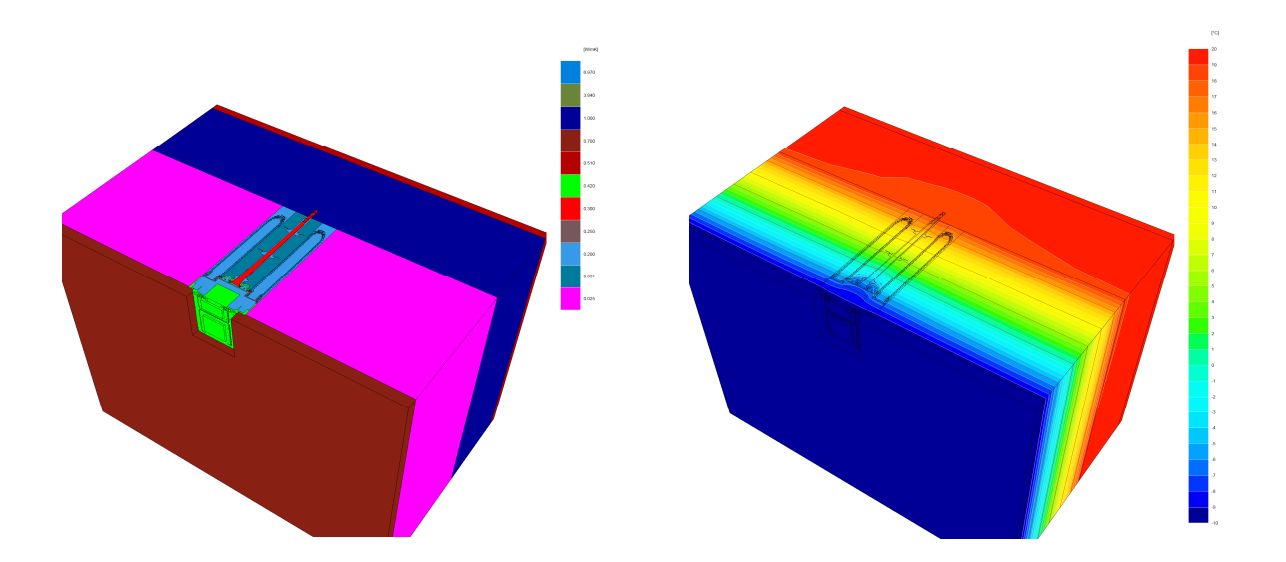

Abb.19: Modell und Isothermengrafik 250er Systemgeräteträger im WDVS (250mm, WLG 025)

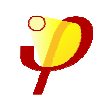

#### **Zusammenfassung der Ergebnisse**

Die Systemgeräteträger der Firma Kaiser GmbH & Co. KG stellen eine gelungene Konstruktion zum wärmebrückenfreien Bauen dar und können uneingeschränkt für den Einsatz bei hochwärmegedämmten Konstruktionen empfohlen werden.

Ein herausragendes Kriterium für das Errichten von Passivhäusern stellt die Wärmebrückenarmut bzw. Wärmebrückenfreiheit dar. Alle untersuchten Varianten weisen einen punktuellen Wärmebrückenverlustkoeffizienten χWB < 0,01 W/K auf und erfüllen damit die Anforderungen an das wärmebrückenfreie Konstruieren. Der Einfluss der Wärmebrücke ist vernachlässigbar klein und hat keinen Einfluss auf den Heizwärmebedarf eines Gebäudes. Die innenseitigen Oberflächentemperaturen liegen deutlich über den geforderten 17°C für opake Bausysteme (im Mittel sogar ca. 2,5 K darüber). Durch die hohen Temperaturen können Schäden aufgrund höherer Wasseraktivität auf der Innenseite ausgeschlossen werden. Voraussetzung ist der Einbau gem. Herstelleranleitung.

Um den Einfluss auf den Heizwärmebedarf zu ermitteln, wurde der Wärmebrückeneintrag der Komponente in einem projektierten Passivhaus simuliert. Abb.20 zeigt die Energiebilanz mit den Systemgeräteträgern, Abb. 21 die Energiebilanz einer Standardlösung mit Holzunterkonstruktion und Dübeln. Bei dem Gebäude handelt es sich um ein Mehrfamilienhaus (4 Wohneinheiten), bei dem pro Wohneinheit 4 Systemgeräteträger verwendet wurden. Die Differenz bzgl. des Heizwärmebedarfs liegt dann bei ca. 0,4 kWh/m²a.

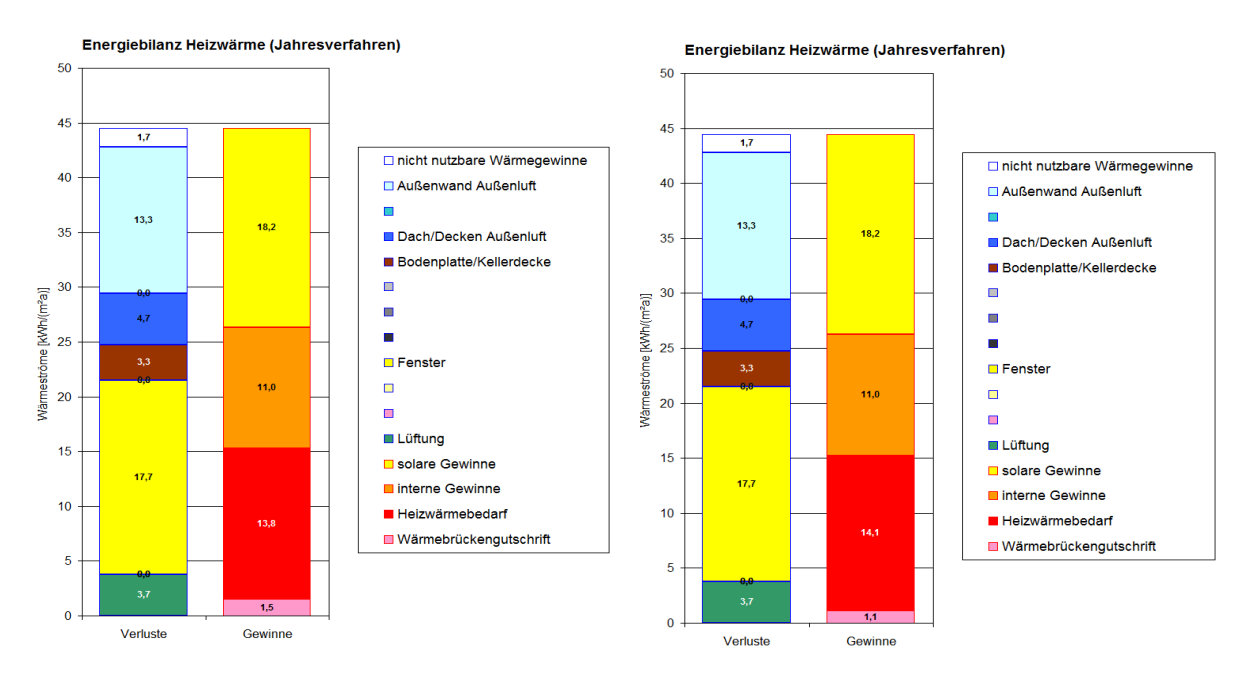

Abb. 20: Energiebilanz m. Systemgerätetr. Abb. 21: Energiebilanz Standardlösung

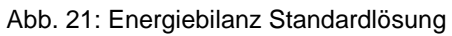